スマートフォンで、下記の QR コードを読み取り、申し込み下さい。

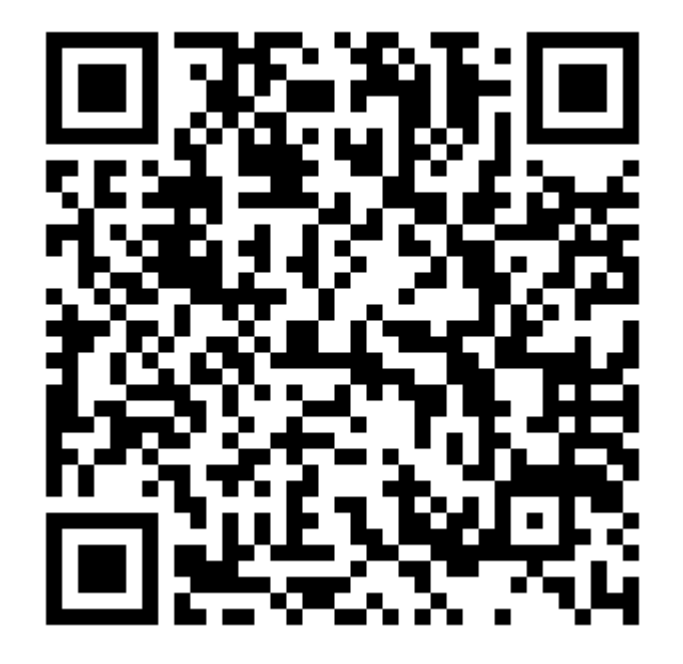